### Network Security Elements of Network Security Protocols

# Organizzazione della rete

- **Il firewall**
- La zona demilitarizzata (DMZ)
- System security
- La principale difesa contro gli attacchi ad una rete è una corretta organizzazione topologica della rete stessa
- Uno dei principali approcci è quello di suddividere la rete in **zone di sicurezza**
	- i dispositivi e le risorse sono posizionati nelle zone in base ai loro livelli e requisiti di sicurezza
	- la rete acquisisce una maggiore scalabilità ed una conseguente maggiore stabilità

**Network Security 3**

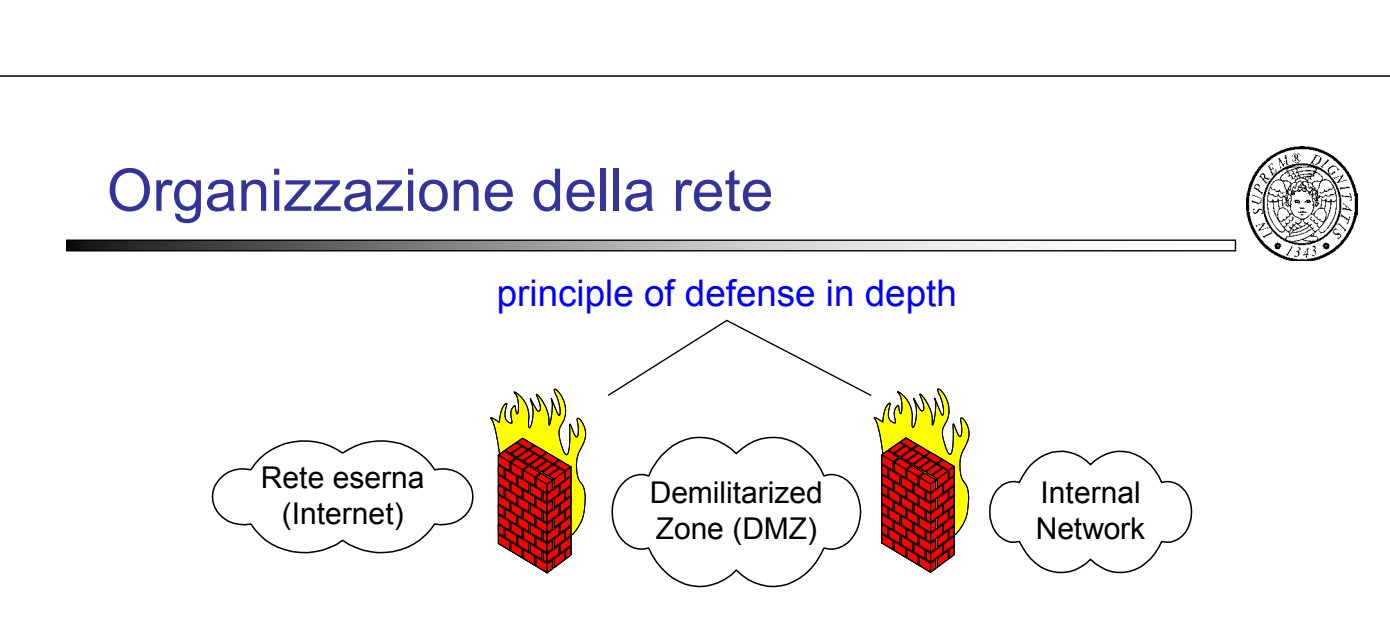

- La zona demilitarizzata (DMZ) è una porzione di rete che separa la rete interna dalla rete esterna
- I server nella DMZ sono accessibili dalla rete pubblica, perciò non sono trusted (dalla rete interna) e quindi devono essere segregati rispetto a questa

*se un server non è trusted allora la sua compromissione non dovrebbe avere effetti collaterali*

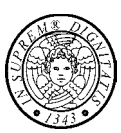

# Organizzazione della rete

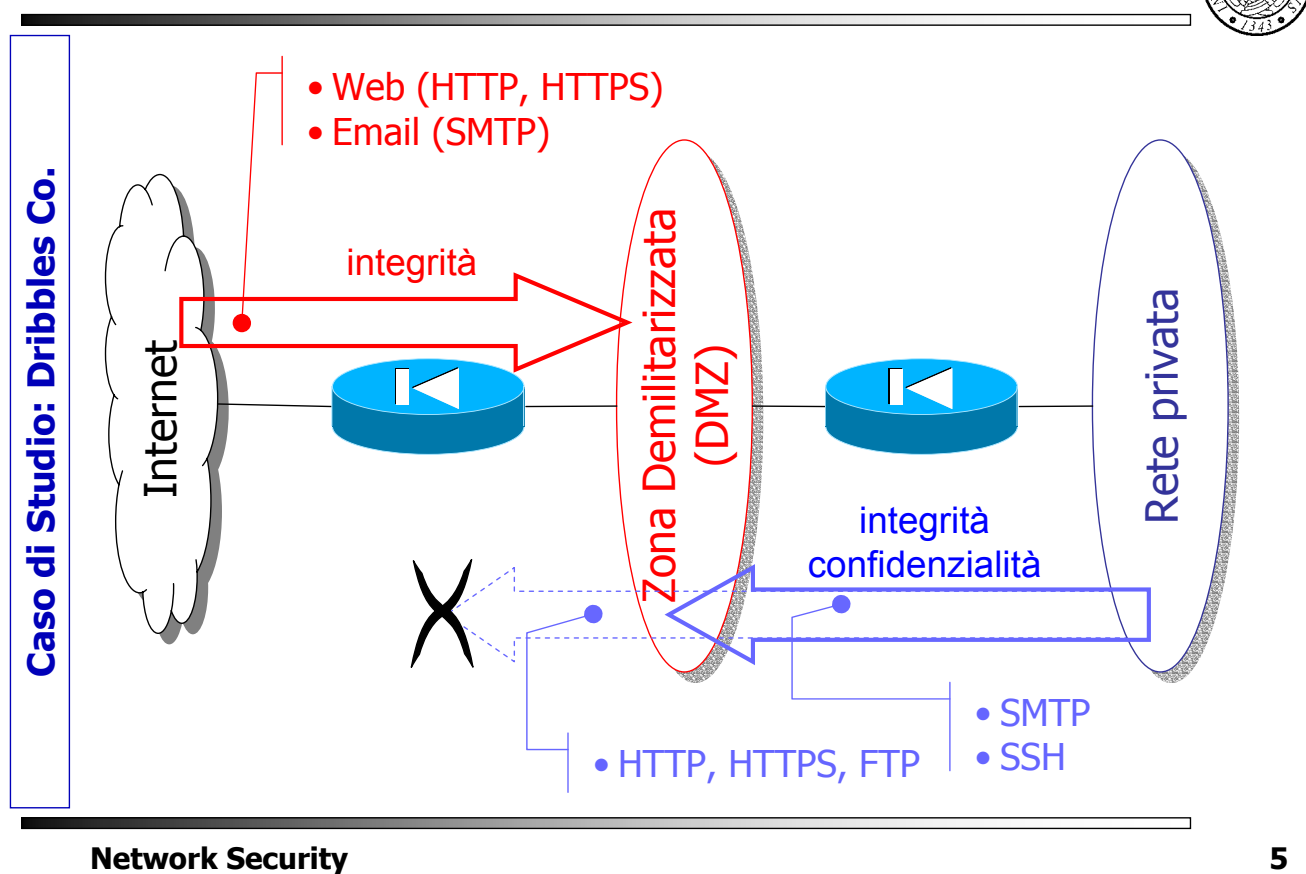

### Firewall: obiettivi e proprietà

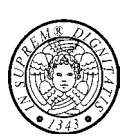

- **Il Firewall è un dispositivo special purpose che impone una** politica di controllo degli accessi tra due reti
- **Il Firewall è posizionato tra le due reti con i seguenti** obiettivi/proprietà:
- tutto il traffico tra le due reti passa attraverso il firewall
- solo il traffico autorizzato può passare
- il firewall stesso è immune alla penetrazione
	- tutte le funzionalità sconosciute o di dubbia sicurezza possono essere eliminate (principio di economia dei meccanismi)
	- il firewall è amministrato meglio di un host
	- il firewall ha meno utenti di un host
- **Packet filter** viene installato a monte della rete protetta ed ha il compito di bloccare o inoltrare i *pacchetti IP* secondo *regole* definite a priori
- **Circuit/application gateway** analizza e filtra il traffico a livello trasporto/applicazione. Application gateway sfrutta la conoscenza del particolare servizio

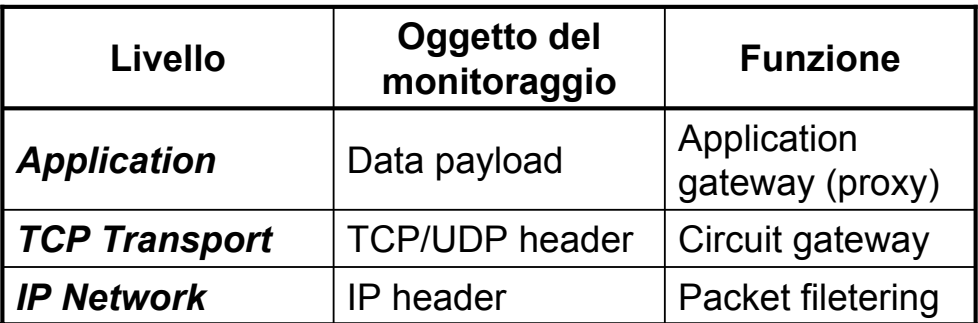

#### **Network Security 7**

**Network Security 8** Application gateway **Telnet FTP SMTP HTTP mail server client application gateway host esterno host interno** *connessione interna connessione esterna* **Vantaggi** Autenticazione del cliente e del server **Filtraggio specifico per il servizio** di tutto il traffico Mascheramento della rete **Logging Svantaggi** Non trasparente Un gateway per ogni servizio basato su TCP **Reindirizzamento** • Carico addizionale **proxy**

## Circuit gateway

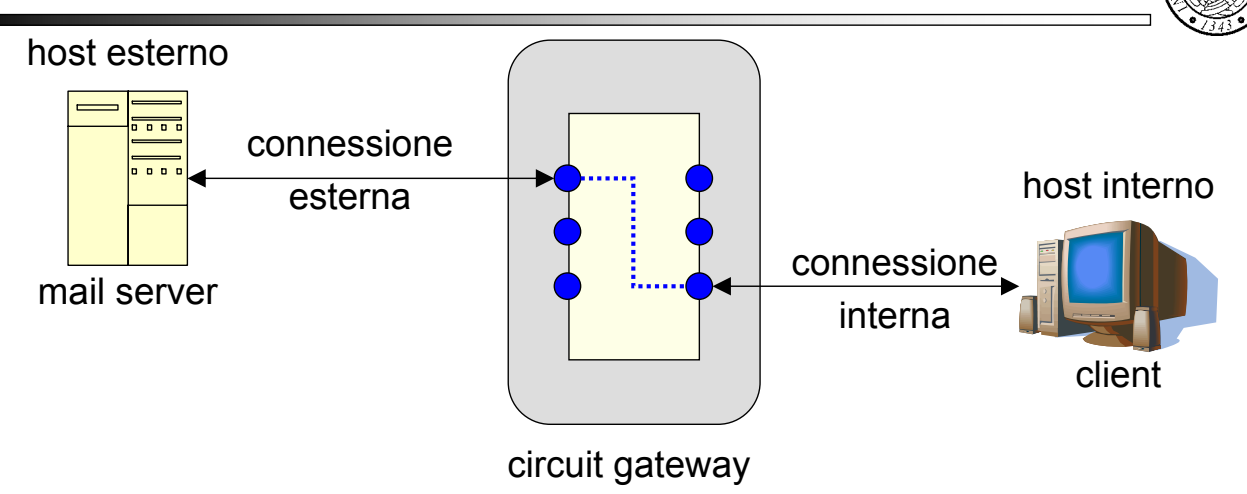

- Trasparente ma i client devono essere modificati
- Autenticazione del cliente e del server
- Autorizzazione, logging e caching delle connessioni
- Ripulitura della connessione

**Network Security 9**

### Proxy server

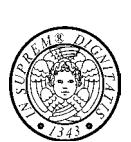

I servizi proxy hanno le seguenti caratteristiche

- i servizi proxy sono indipendenti tra di loro
- ciascun servizio proxy implementa solo un sottoinsieme delle funzionalità
- i servizi proxy sono pacchetti ridotti rispetto ai servizi
- un servizio proxy non accede al disco ad eccezione della lettura del suo file di configurazione
- ciascun servizio proxy viene eseguito come utente non privilegiato in una directory privata

### Bastion host

 Il bastion host è un host critico per la sicurezza e costituisce la piattaforma per i gateway a livello di applicazione e di circuito

Il bastion host ha le seguenti caratteristiche

- monta un sistema operativo sicuro
- monta solo i servizi proxy necessari
- eroga ciascun servizio solo ad un sottoinsieme degli host della rete
- implementa forme di autenticazione aggiuntive e specifiche
- supporta logging & auditing

### **Network Security 11**

### Packet filter

- Un packet filter (screening router) scarta o inoltra un pacchetto IP, da e verso la rete interna, sulla base di un insieme di regole di filtraggio
- Le regole di filtraggio si basano sul valore dei campi contenuti nell'intestazione IP e di trasporto (TCP/UDP) tra cui:
	- l'indirizzo del sorgente e del destinatario
	- il protocollo di trasporto
	- il numero di porta del sorgente e del destinatario
	- i flag SYN, ACK nell'header TCP
	- …

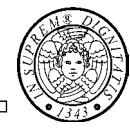

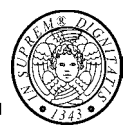

- **exclusive policy (open system policy)**−la regola di default è *inoltrare*: ciò che non è espressamente proibito viene permesso
- **inclusive policy (closed system policy)**−la regola di default è *scartare*: ciò che non è espressamente permesso viene proibito

**Network Security 13** 

### Regole

 Un firewall applica un insieme di regole; ogni regola ha la seguente struttura (IPF\* -like)

### **action options selection [flags keep state]**

- il campo **action** specifica cosa fare con un pacchetto che soddisfa la regola di selezione
- il campo **selection** specifica la regola di selezione dei pacchetti
- il campo **options** specifica
	- l'interfaccia (**on** *interface*) su cui applicare la regola di selezione,
	- se la regola di selezione deve essere applicata ai pacchetti in ingresso (**in**) o in uscita (**out**)
- i campi **flags** e **keep state** saranno discussi più avanti

\* IPF (IPfilter Firewall); per brevità, nelle regole seguenti, la keyword **quick** è omessa

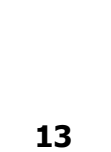

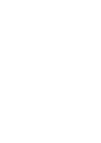

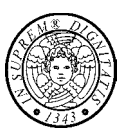

### Regole: esempi

- **block in on** dc0 **proto** tcp/udp **from** *UnIP* **to** any −bloccare tutto il traffico entrante proveniente da *UnIP*
- **pass in on** dc0 **proto** tcp **from** any **to** *MioIP* port = 25 −passare il traffico di email destinato a *MioIP*
- **pass out on** dc0 **proto** tcp **from** any **to** any port = 25 −passare il traffico di email in uscita
- **block out log on** dc0 **all** −bloccare tutto il traffico in uscita (default)
- **block in log on** dc0 **all** −bloccare tutto il traffico in ingress (default)

**Network Security 15**

### Stateful packet filtering (cont.)

 Si autorizzano i pacchetti in uscita verso la porta 80 di un qualunque host

**pass out on** dc0 **proto** tcp **from** any **to** any port = 80

 Si autorizzano i pacchetti in ingresso provenienti dalla porta 80 di un qualunque host

**pass in on** dc0 **proto** tcp **from** any port = 80 **to** any

 *Attenzione*: *non c'è nessuna garanzia che un pacchetto proveniente dalla porta* 80 *di un host esterno sia stato inviato dal servizio WWW*

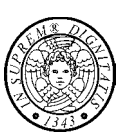

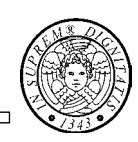

### Stateful packet filtering (cont.)

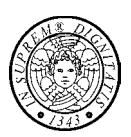

- Lo stateful filtering considera il traffico come uno scambio bidirezionale di pacchetti IP che costituisce una *sessione di conversazione* (*conversation session*)
- Lo stateful filtering permette di *generare dinamicamente le regole per il prossimo pacchetto* (anche ICMP) nella sessione di conversazione
- In uscita/ingresso, se un pacchetto soddisfa il criterio di selezione della regola dinamica, il pacchetto viene lasciato passare e viene generata la regola per il prossimo pacchetto; altrimenti al pacchetto sono applicate le regole statiche
- Lo stateful filtering permette di concentrarsi sul passare o bloccare una nuova sessione: i successivi pacchetti della sessione subiranno la stessa sorte

**Network Security 17**

# Stateful packet filtering (cont.)

### **Outbound traffic**

*allow out non-secure standard www function*

**pass out on dc0 proto tcp from any to any port = 80 flags S keep state**

### **Inbound traffic**

*allow in standard www function*

**pass in on dc0 proto tcp from any to any port = 80 flags S keep state**

- **Keep state**−la parola chiave **keep state** in una regola **pass** attiva lo stateful filtering se un pacchetto soddisfa il criterio di selezione
- **Flag S**−il **flag S** specifica un pacchetto che trasporta un tcp connection request

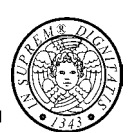

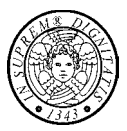

*allow out access to my ISP's DNS*

**pass out on dc0 proto tcp from any to** *ISP* **port = 53 flags S keep state**

**pass out on dc0 proto udp from any to** *ISP* **port = 53 keep state**

*allow access to my ISP's DHCP Server*

**pass out on dc0 proto udp from any to** *ISP* **port = 67 keep state pass in on dc0 proto udp from** *ISP* **to any port = 68 keep state**

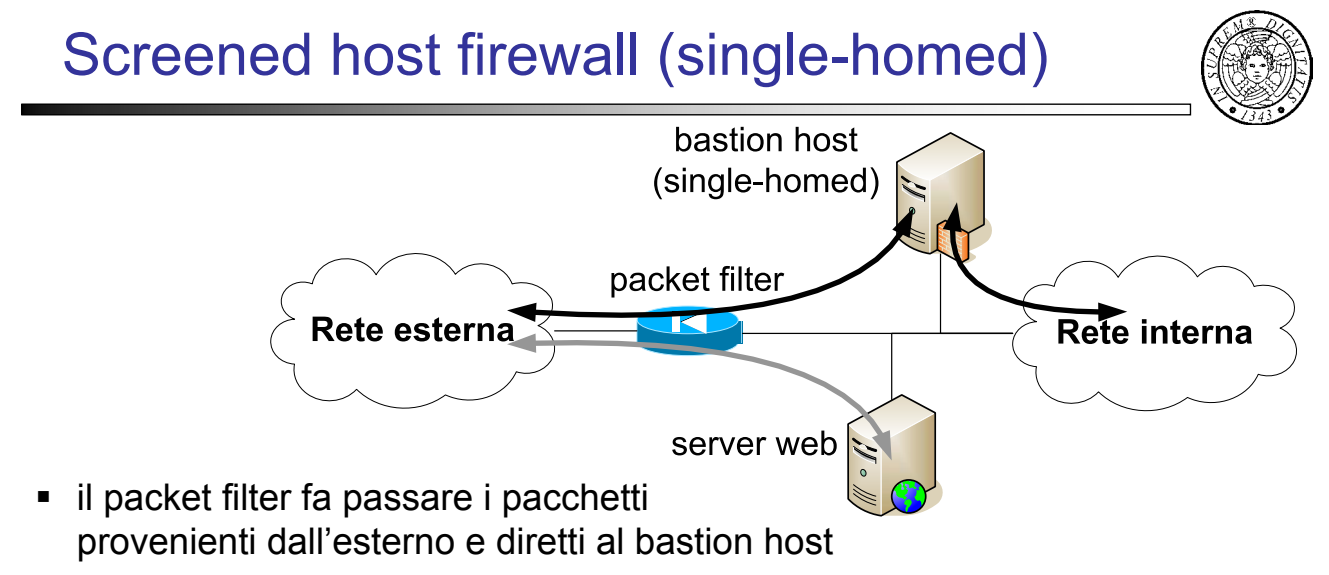

- il packet filter può far passare i pacchetti provenienti dall'esterno e diretti ad un server che non ha un livello di sicurezza elavato (es. server web)
- il packet filter fa passare i pacchetti provenienti dal bastion host e diretti verso l'esterno
- **il traffico viene analizzato due volte**, ma se il packet filter viene compromesso, il traffico esterno può raggiungere la rete interna

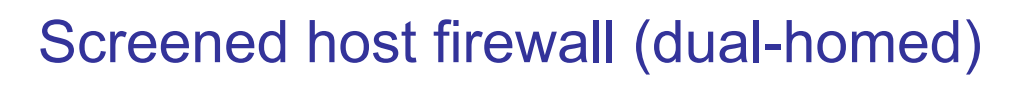

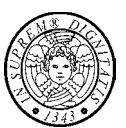

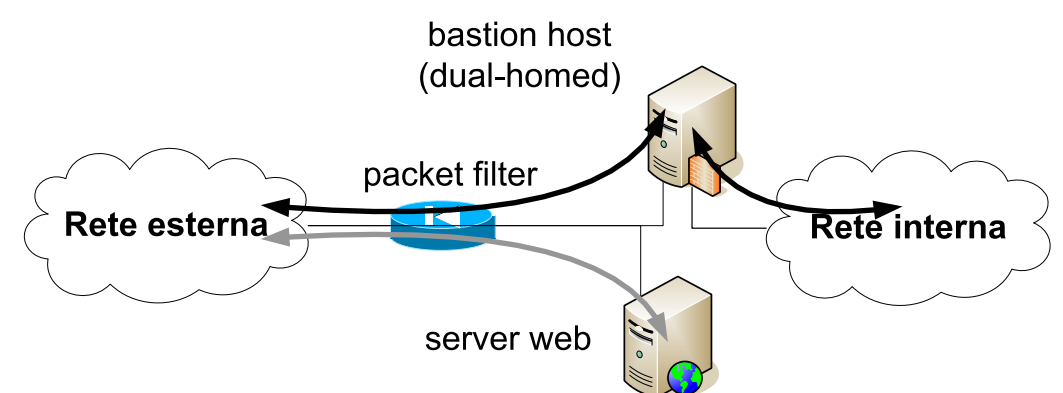

**I** il dual-homed bastion host previene i problemi causati dalla compromissione del packet filter perché un pacchetto deve "fisicamente" attraversare il bastion host

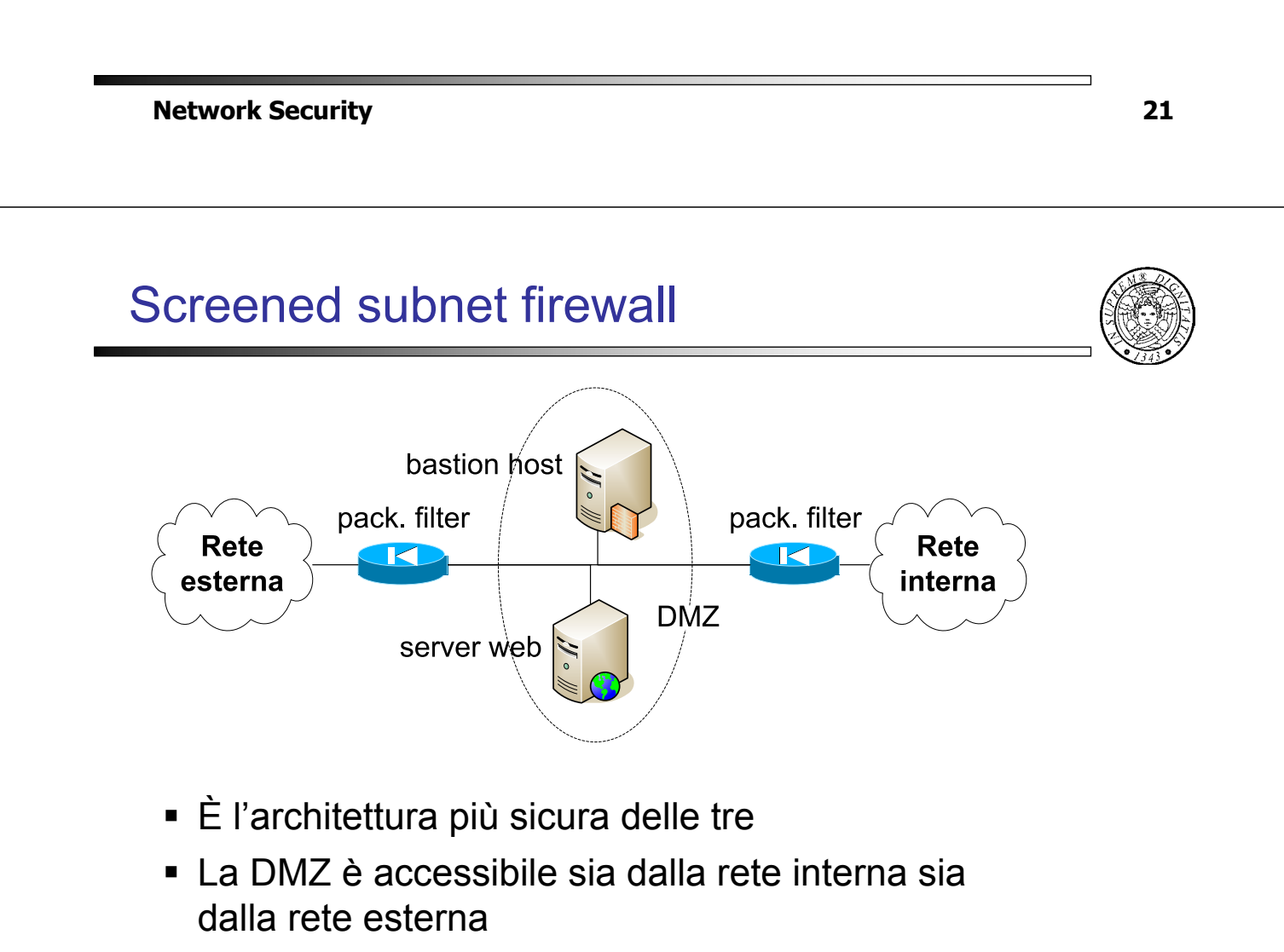

Il traffico non può attraversare la DMZ

### Three-legged architecture

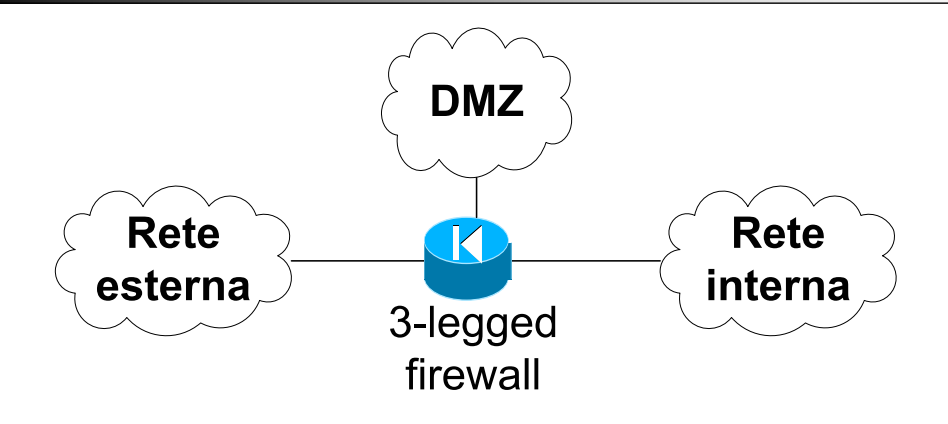

- Il firewall deve avere tre interfacce
- la DMZ rimane isolata dalla rete interna

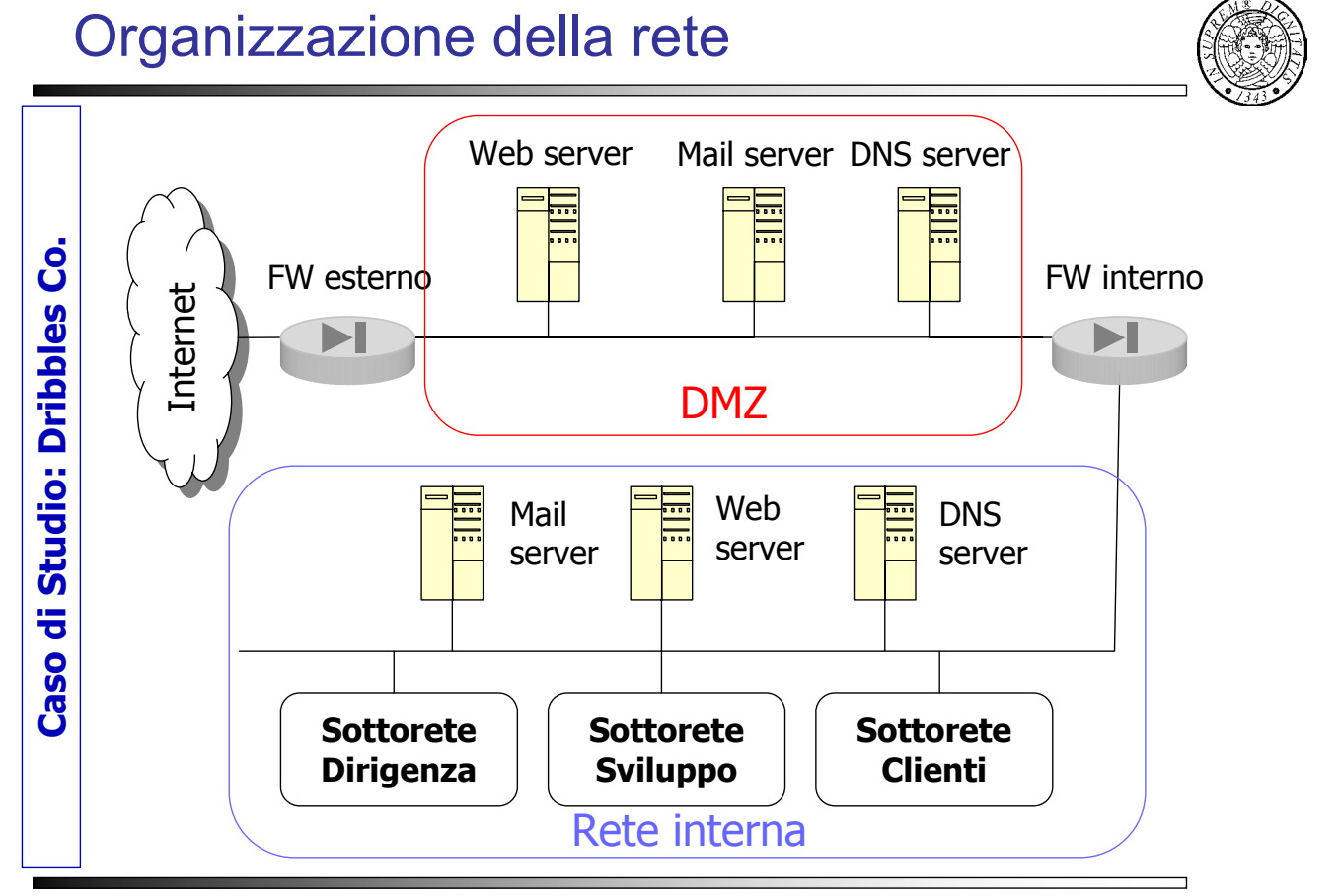

### Scopo della DMZ

- La politica di sicurezza prevede che
	- certe informazioni aziendali siano rese disponibili all'esterno
	- dall'esterno non è possibile comunicare direttamente con gli host nella rete interna
	- gli host della rete interna non possono comunicare direttamente con l'esterno
- La DMZ fa da "pompa" e regola le informazioni che escono dall'interno

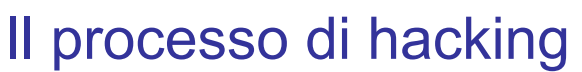

- Selezionare il target
- Identificare i sistemi da attaccare
- Ottenere informazioni
- Ottenere l'accesso
- **-** Acquisire privilegi
- Evitare la scoperta
- Realizzare l'obiettivo

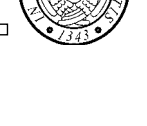

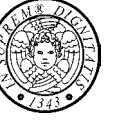

- Attraverso la rete
- •Banner scanning
- •Network profiling (nmap, nessus, …)

# Il processo di hacking

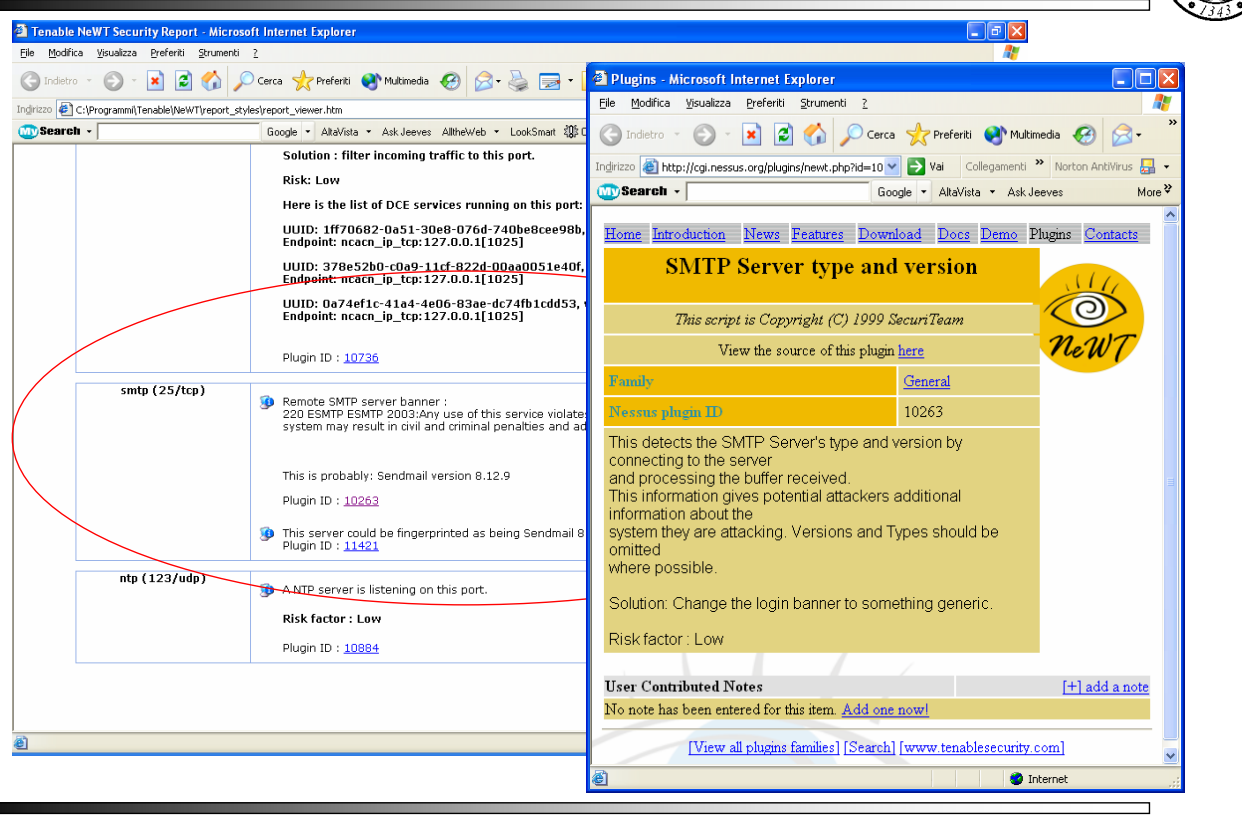

**Network Security 27**

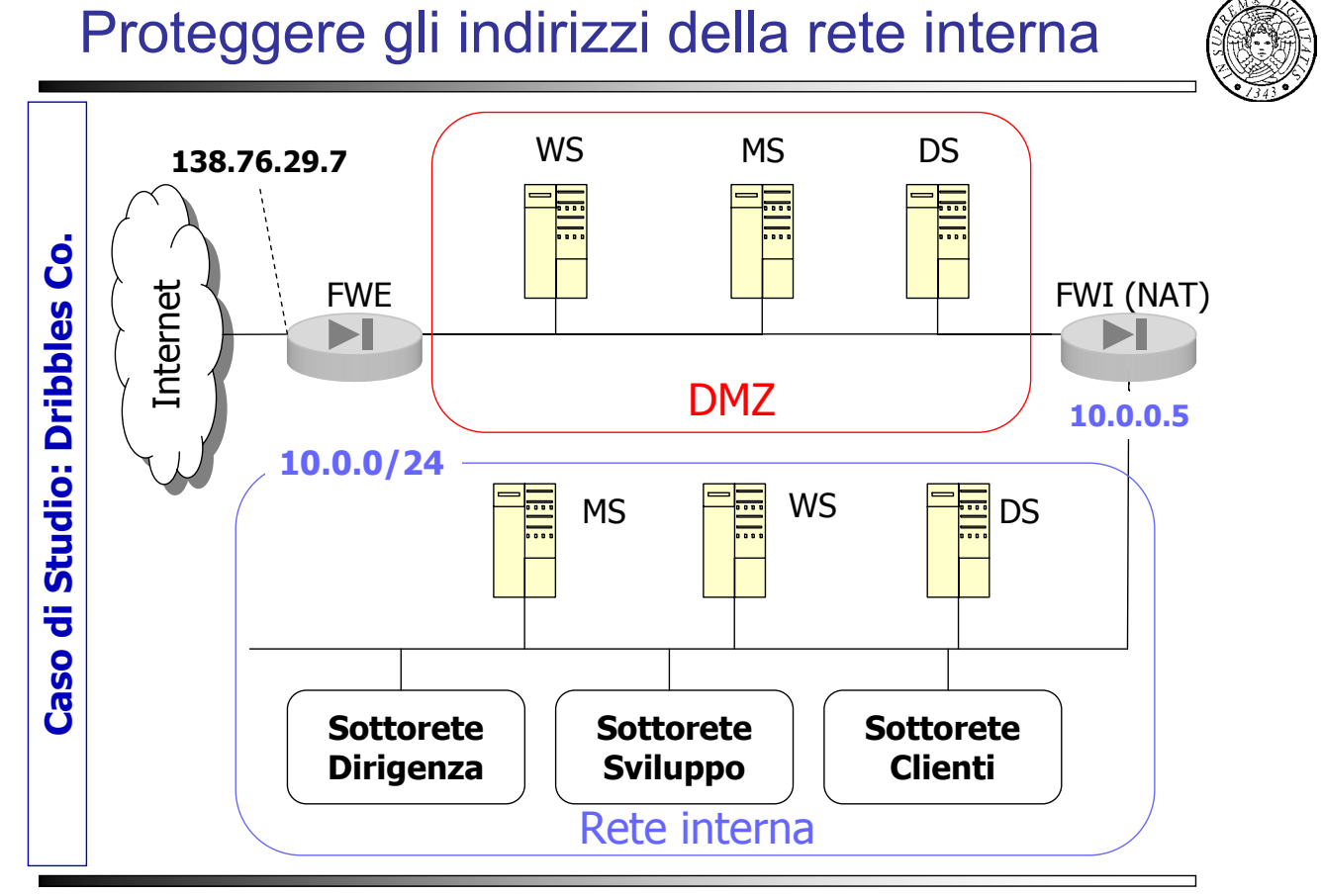

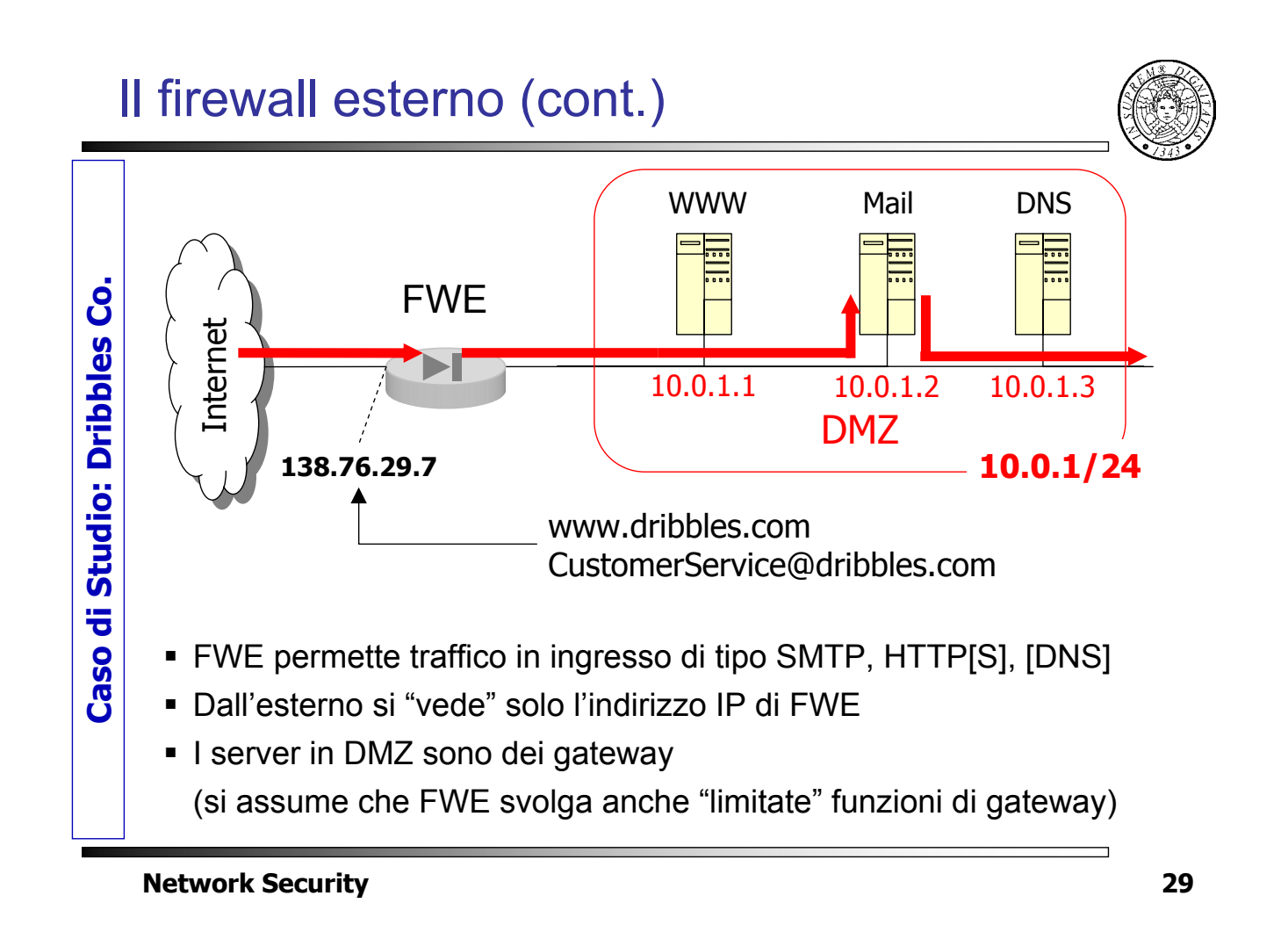

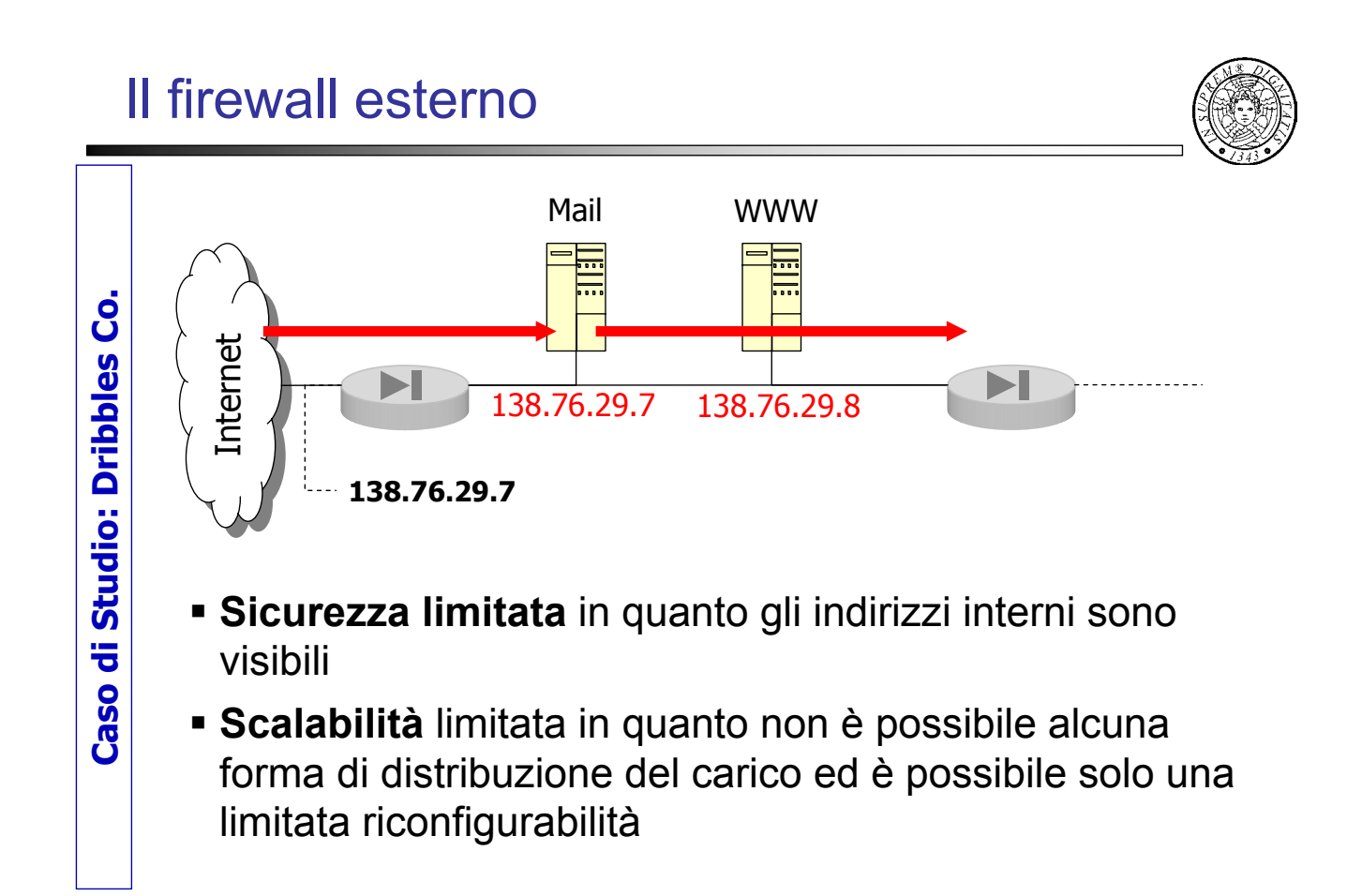

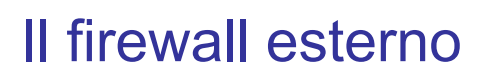

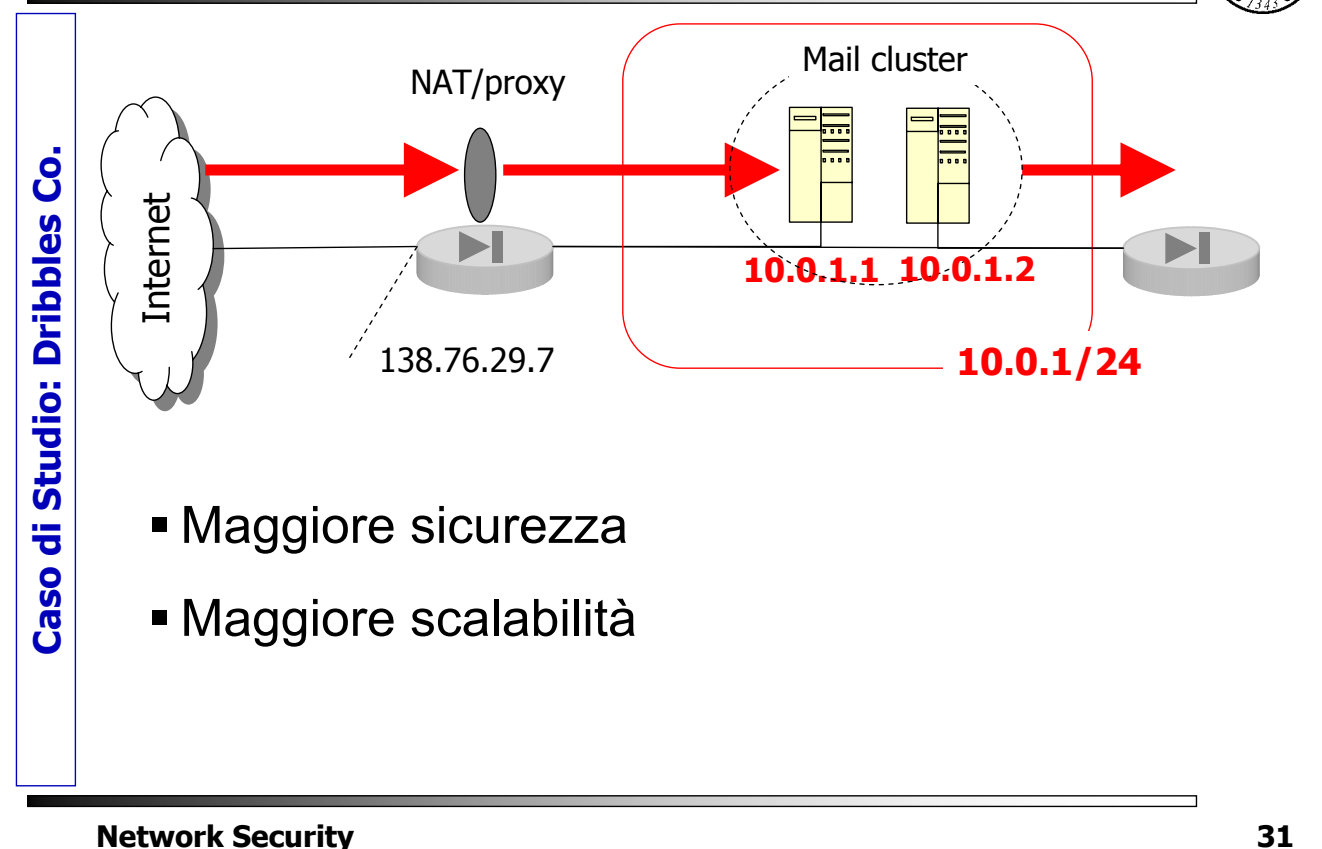

### Il Firewall interno

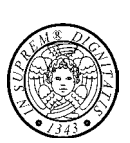

Il firewall interno deve

- permettere la connessione tra il mail server interno ed il mail server in DMZ
- permettere la connessione al DNS in DMZ
- permettere le connessioni SSH verso i server della DMZ

**Caso di Studio: Dribbles Co.**

Caso di Studio: Dribbles Co.

# Il firewall interno

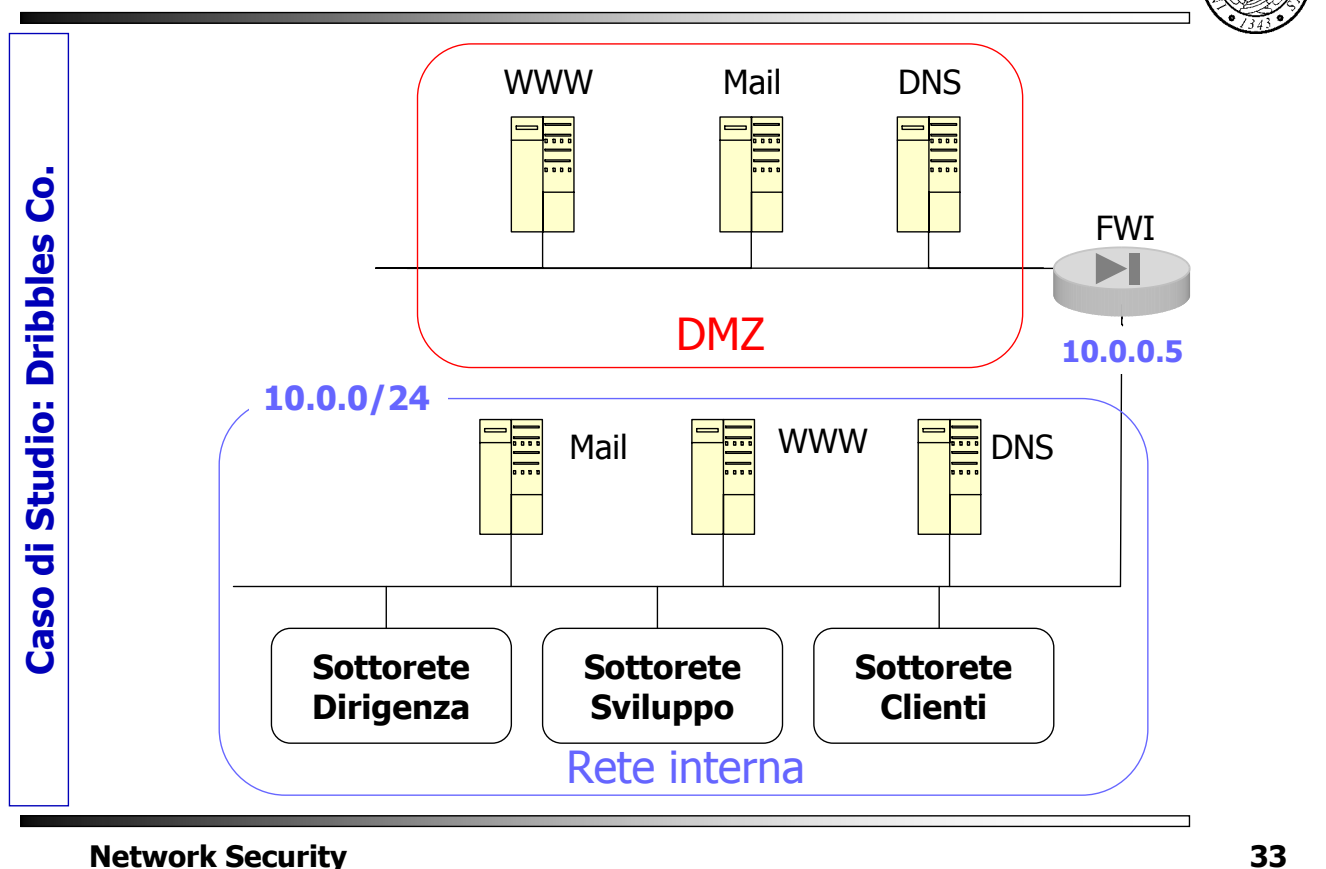

### Il firewall interno

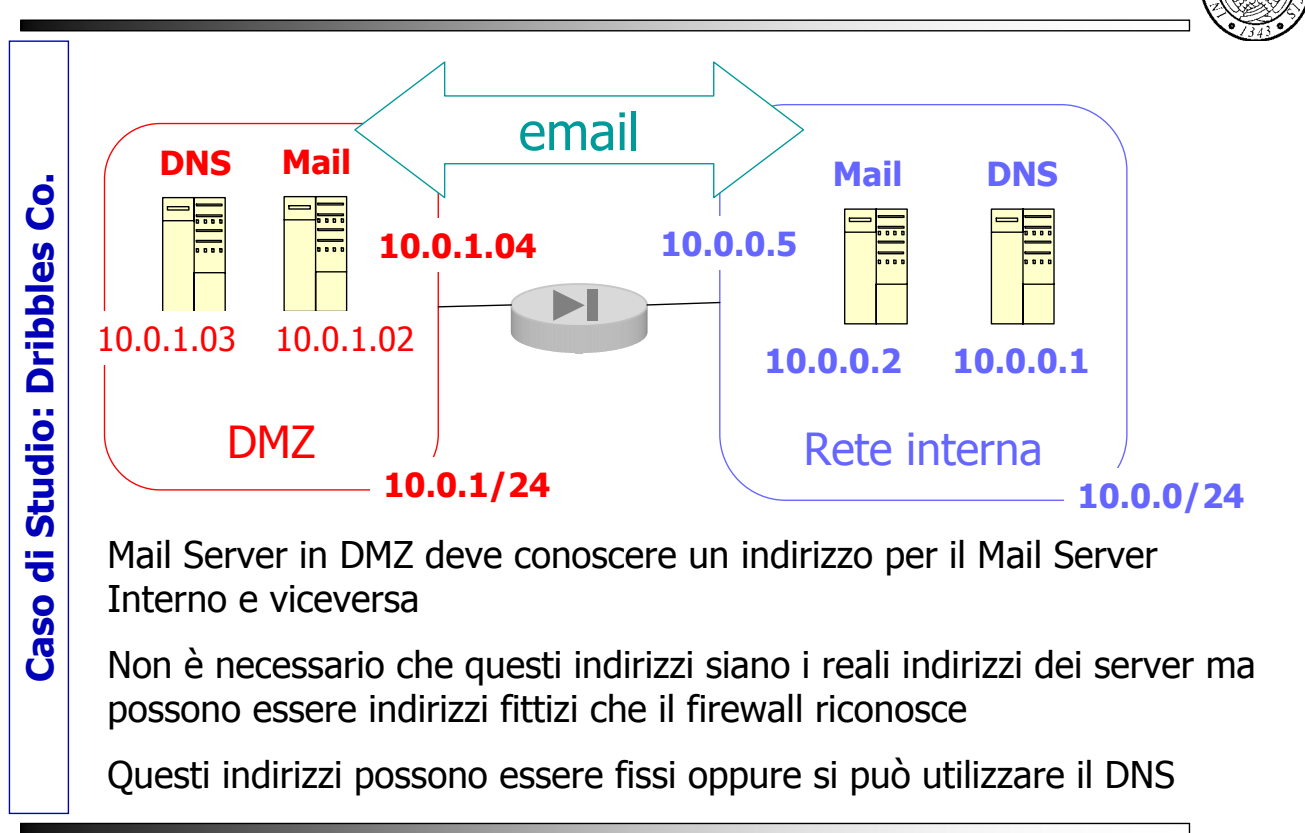

# Il Mail Server in DMZ

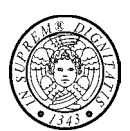

 Il mail server (proxy) ha il compito di analizzare e bonificare il contenuto e gli indirizzi di ogni messaggio di email; il firewall deve perciò compiere solo controlli rudimentali

### **Quando riceve un email**

- a) il proxy ricostruisce l'email (header, body ed attachments), riporta gli attachment nella loro forma nativa ed analizza l'email e gli attachment così ottenuti
- b) il proxy riporta l'email in formato SMTP e la ricontrolla
- c) sulla base del destinatario, il proxy inoltra l'email al mail server interno

### **Quando invia un email**

il proxy esegue gli stessi passi a) e b); il passo c) è diverso. Al passo b) cerca informazioni proprietarie e sensibili

c) il proxy scandisce l'header, qualunque informazione relativa ad indirizzi/nomi interni è cancellata o riscritta

**Network Security 35**

### WWW server in DMZ

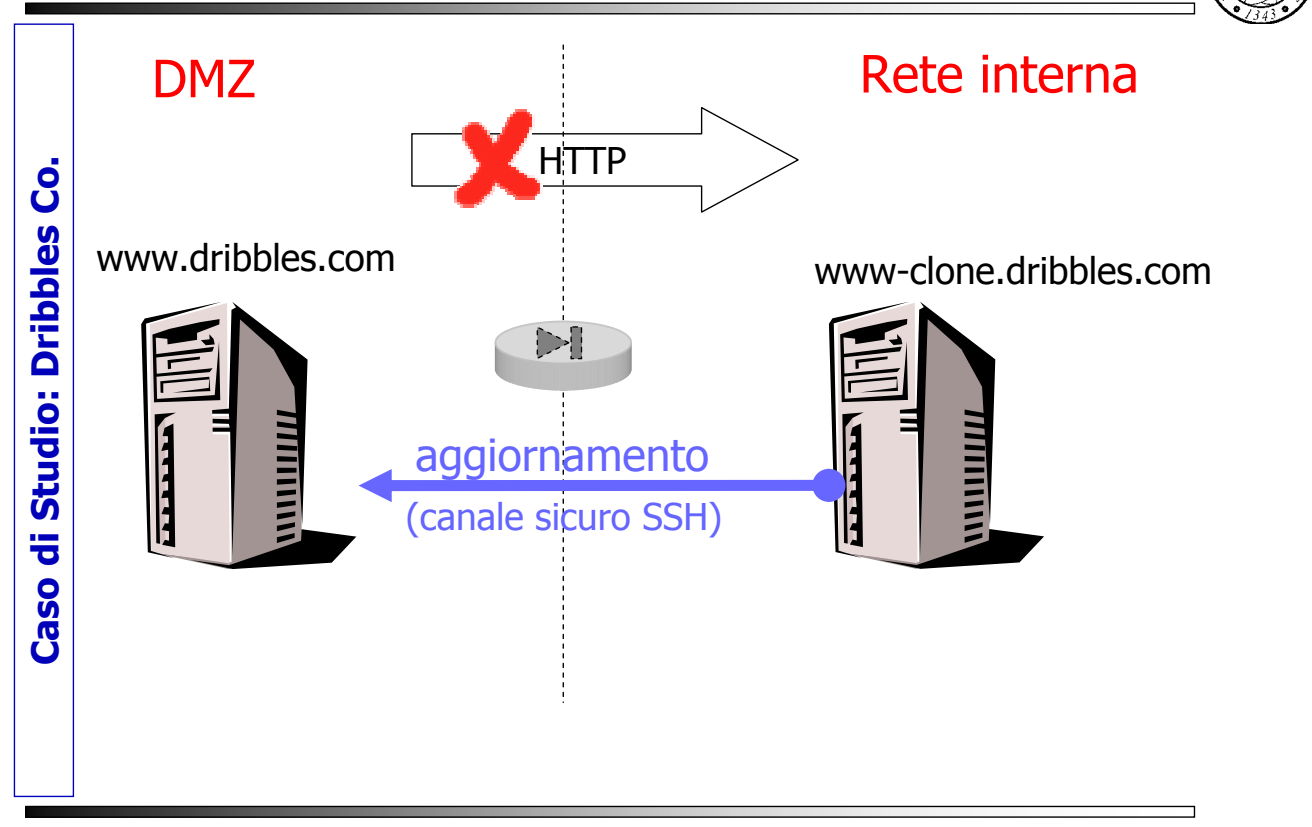

### WWW server in DMZ

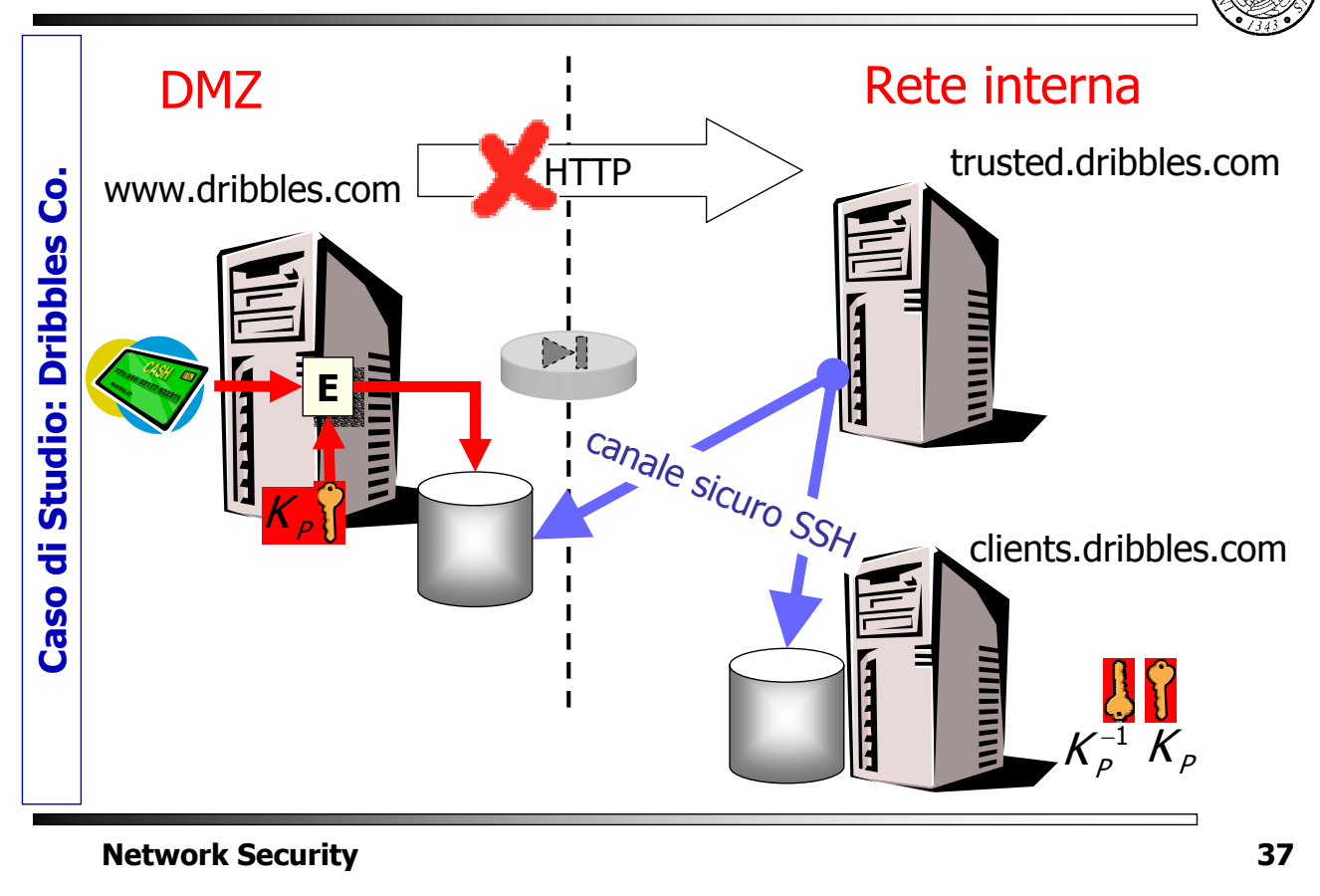

### **SSH**

- SSH permette di operare su di una macchina remota in modo sicuro
- È stato concepito per rimpiazzare gli r-tools
- SSH fornisce two-way authentication e permette di stabilire una connessione sicura (confidenzialità ed integrità) con la macchina remota
- SSH opera su TCP ed utilizza come porta d'ascolto la porta 22

# **SSH**

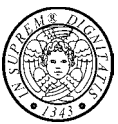

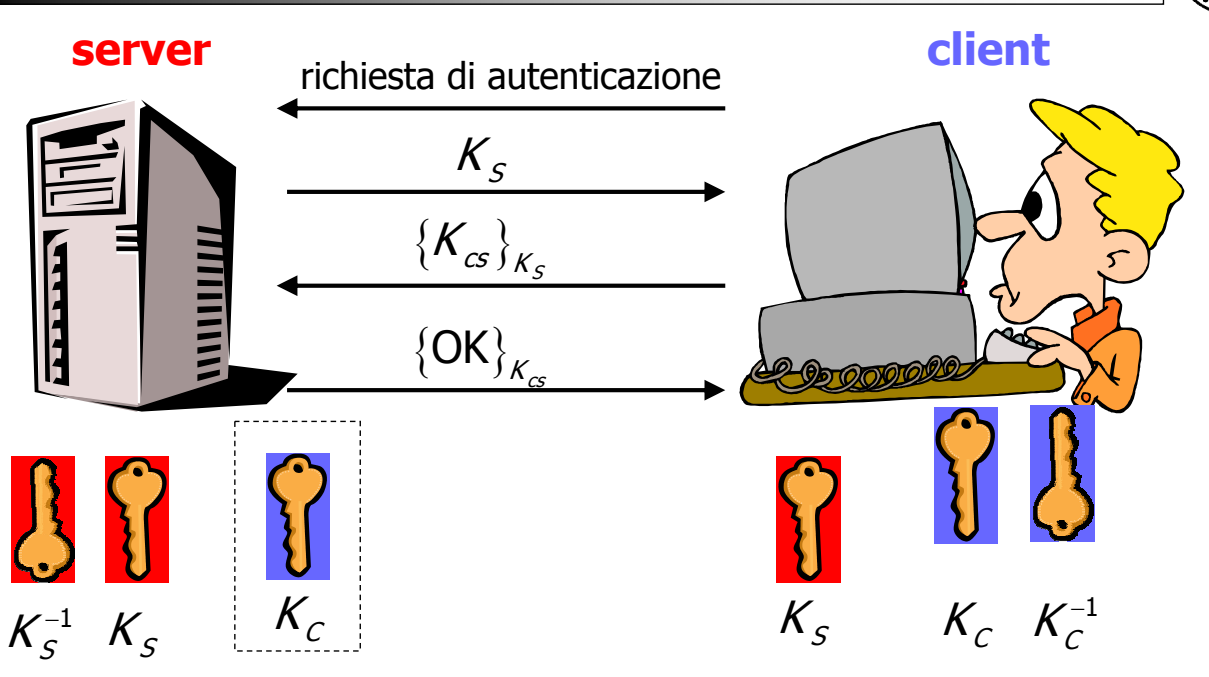

Il client può essere autenticato dal server tramite password oppure tramite la sua chiave pubblica

### **Network Security 39**

Connessioni SSH

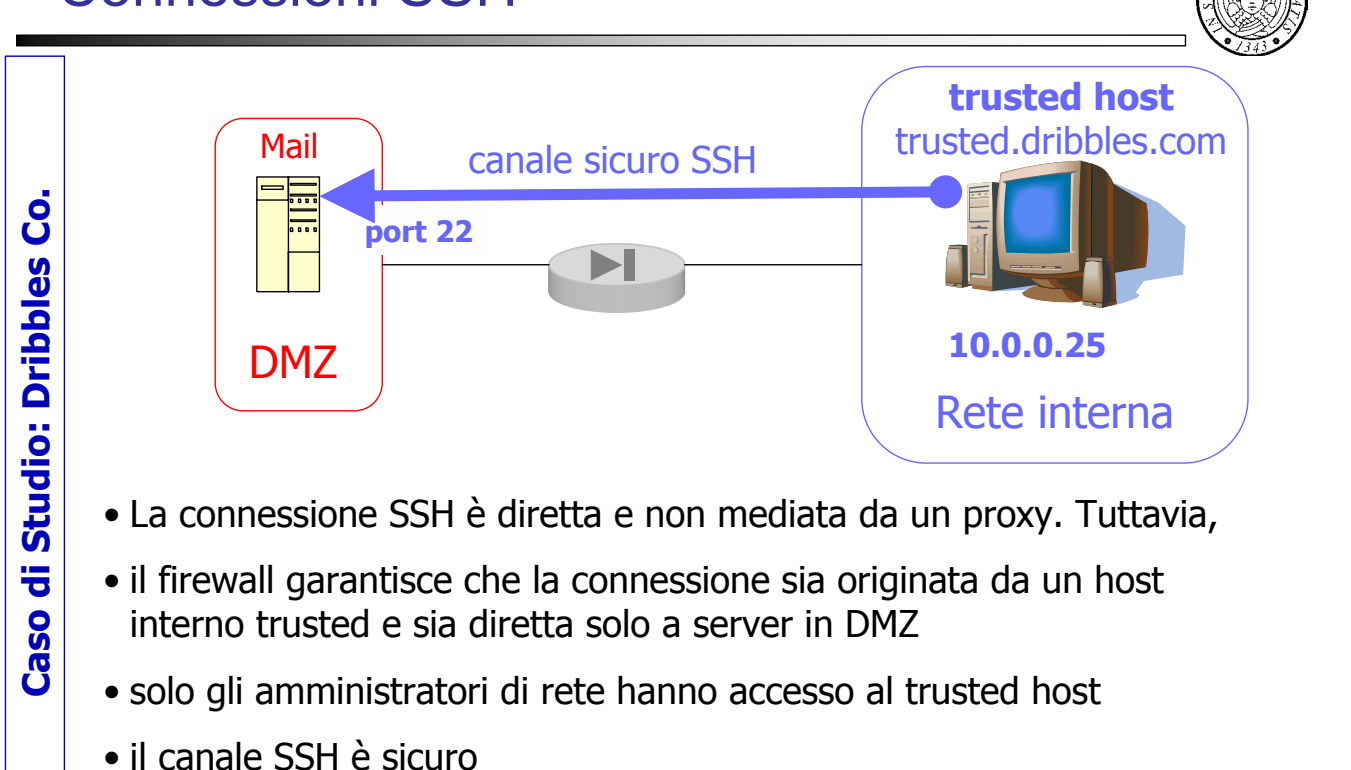

### DNS in DMZ

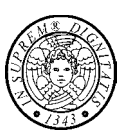

- DNS contiene le entrate nome-indirizzo necessarie ai server in DMZ e cioè le entry relative a:
	- web server, mail server e log server in DMZ
	- trusted administrative host
	- firewall esterno (per mail transfer)
	- firewall interno (per mail transfer)
- DNS in DMZ non conosce gli indirizzi del mail server interno
- DNS deve essere aggiornato solo se cambia l'indirizzo del trusted administrative host

**Network Security 41**

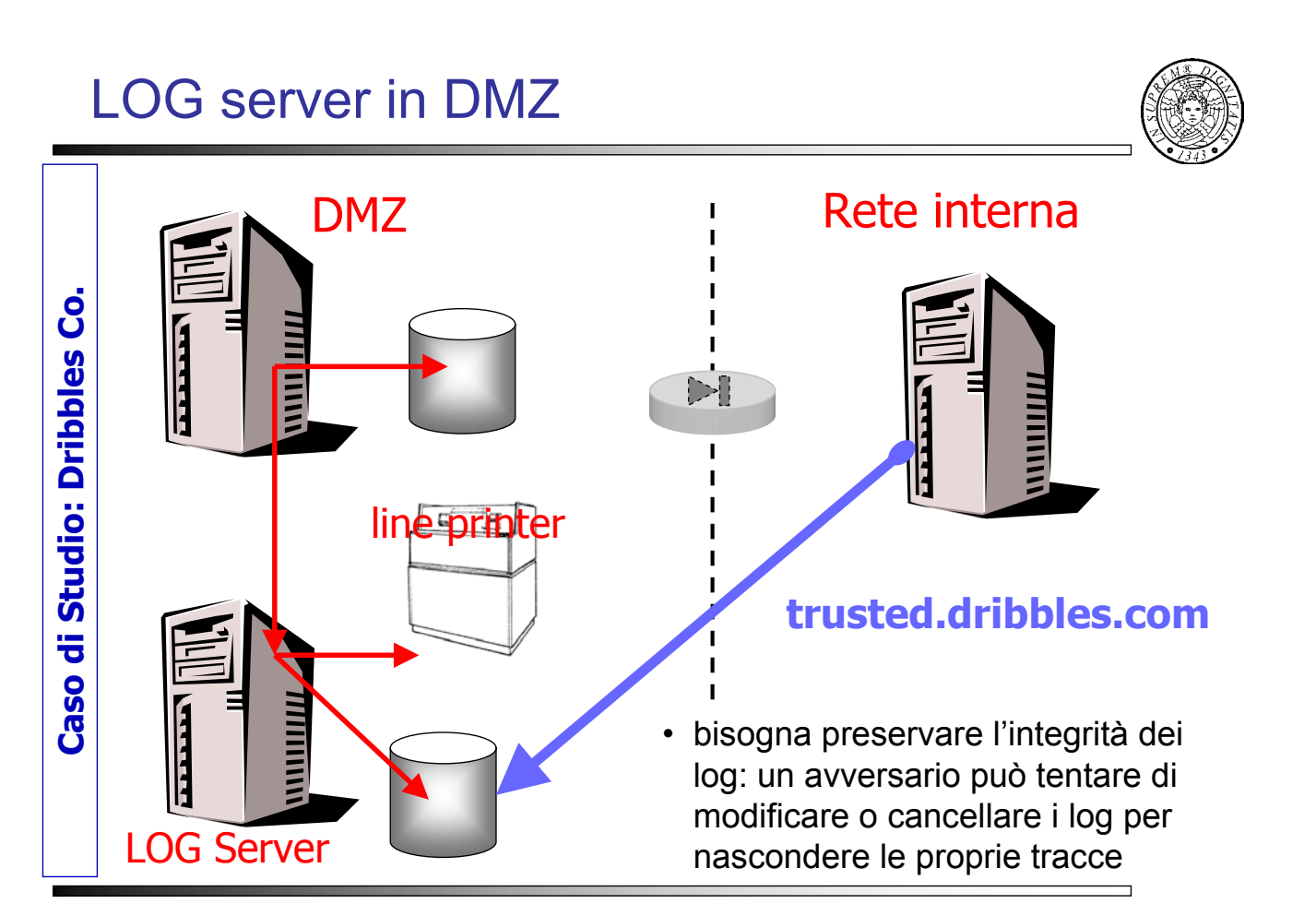